# Задача A. Бутфол

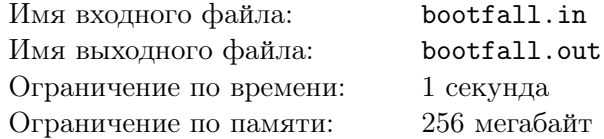

Тима и его *N* друзей очень любят играть в *Бутфол*. *Бутфол* — спортивная игра, в которой участвуют *N* + 1 игроков. Каждый игрок имеет силу, которая характеризуется целым положительным числом. Игра состоит из *N* + 1 раундов, в каждом раунде кто-то из игроков записывает раунд на видео, а остальные *N* игроков делятся на две команды так, что каждый игрок будет в одной из двух команд и обе команды непустые. Сила команды — это сумма сил всех игроков в команде. Также, каждый игрок должен снимать на видео ровно в одном раунде.

Раунд называется *ничейным* если существует разбиение на две команды с равной силой, и игра называется *дружной* если все раунды *ничейные*. Каждый из *N* друзей сообщил Тиме свою силу, а сам Тима может выбрать себе силу любой допустимой величины.

По заданным значениям сил *N* друзей, помогите Тиме определить все варианты сил, которые он может выбрать себе так, чтобы игра могла стать *дружной*.

### Формат входных данных

В первой строке входных данных находится целое число  $N$  ( $1 \le N \le 500$ ) — количество друзей у Тимы. Во второй строке находятся *N* целых чисел  $a_1, a_2, ..., a_N$   $(1 \le a_i \le 500; 1 \le i \le N)$ разделенных через единичный пробел, *a<sup>i</sup>* — сила *i*-ого игрока.

#### Формат выходных данных

В первой строке выведите одно целое число *K* — количество способов выбрать Тиме силу. Если же не существует вариантов сил для Тимы, выведите «0» (без кавычек), иначе во второй строке выведите *K* целых положительных чисел разделенных через одиночный пробел — сами значения сил для Тимы, значения следует выводить в возрастающем порядке.

## Система оценки

Данная задача содержит шесть подзадач:

- 1.  $1 \le N \le 12, 1 \le a_i \le 200$ , для всех  $1 \le i \le N$ . Оценивается в 6 баллов.
- 2.  $1 \leq N \leq 30, 1 \leq a_i \leq 20$ , для всех  $1 \leq i \leq N$ . Оценивается в 7 баллов.
- 3.  $1 \le N \le 100, 1 \le a_i \le 100$ , для всех  $1 \le i \le N$ . Оценивается в 15 баллов.
- 4.  $1 \leq N \leq 270$ ,  $1 \leq a_i \leq 270$ , для всех  $1 \leq i \leq N$ . Оценивается в 16 баллов.
- 5.  $1 \leq N \leq 350$ ,  $1 \leq a_i \leq 350$ , для всех  $1 \leq i \leq N$ . Оценивается в 21 баллов.
- 6.  $1 \le N \le 500$ ,  $1 \le a_i \le 500$ , для всех  $1 \le i \le N$ . Оценивается в 35 баллов.

Каждая подзадача оценивается только при прохождении всех предыдущих.

## Примеры

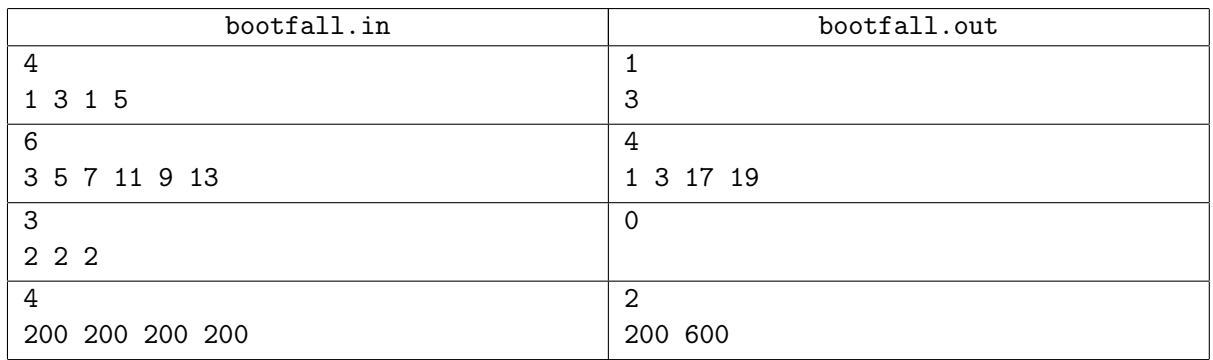

# Замечание

### Пояснение к первому примеру.

Покажем, что если Тима выберет себе силу 3, то игра может быть *дружной*.

— Когда Тима будет отвечать за съемку, чтобы раунд был *ничейным*, остальные могут поделиться таким образом : (1*,* 3*,* 1) в первой команде, и (5) во второй.

— Когда друг с номером 1 будет отвечать за съемку, остальные могут поделиться таким образом: (1*,* 5) в первой команде, (3*,* 3) во второй.

— Когда друг с номером 2 будет отвечать за съемку, остальные могут поделиться таким образом: (1*,* 1*,* 3) в первой команде, (5) во второй.

— Когда друг с номером 3 будет отвечать за съемку, остальные могут поделиться таким образом: (3*,* 3) в первой команде, (1*,* 5) во второй.

— Когда друг с номером 4 будет отвечать за съемку, остальные могут поделиться таким образом: (1*,* 3) в первой команде, (1*,* 3) во второй.

Если Тима выберет себе силу не равной 3, то игра не может быть *дружной*.

# Задача B. Банкноты

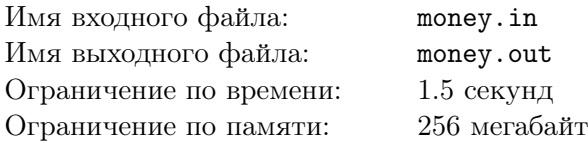

АланашКО очень любит деньги. В преддверии Нового года ему подарили *N* банкнот. Номинал каждой банкноты является целым положительным числом. Играясь, АланашКО разложил все банкноты в ряд и пронумеровал банкноты слева направо от 1 до *N*. Затем он решил отсортировать все банкноты в порядке неубывания. Для этого АланашКО поступает следующим образом: сперва он делит весь ряд банкнот на один или несколько непересекающихся подотрезков так, чтобы каждая банкнота находилась в каком-либо подотрезке. Далее все подотрезки в порядке слева направо поочередно вставляются в новый ряд, т.е. сперва вставляется самый левый подотрезок (первый подотрезок), затем следующий самый левый и так далее. Каждый подотрезок целиком вставляется либо между любыми двумя банкнотами, либо в один из двух концов текущего ряда. Порядок банкнот внутри подотрезка не изменяется при вставке.

АланашКО хочет минимизировать количество подотрезков так, чтобы он смог в итоге отсортировать банкноты в порядке неубывания номиналов. Помогите ему найти это значение.

### Формат входных данных

В первой строке входных данных дается целое положительное число  $N$   $(1\leqslant N\leqslant 10^6)-$  количество банкнот. Во второй строке входных данных дается *N* целых положительных чисел *a<sup>i</sup>*  $(1 \leqslant a_i \leqslant 10^6)$  — номинал *i*-ой слева банкноты в изначальном ряде.

## Формат выходных данных

В единственной строке выходных данных выведите одно число — минимальное количество подотрезков, при котором АланашКО способен отсортировать ряд.

## Система оценки

Данная задача содержит четыре подзадачи:

- 1.  $N \leq 8$ . Оценивается в 9 баллов.
- 2.  $N \le 20$ . Оценивается в 16 баллов.
- 3.  $N \leq 300$ . Оценивается в 20 баллов.
- 4.  $N \leq 10^6$ . Оценивается в 55 баллов.

Каждая подзадача оценивается только при прохождении всех предыдущих.

# Пример

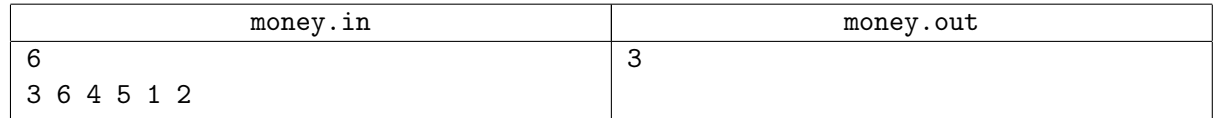

# Замечание

*Подотрезком* — называется некая подряд идущая последовательность.

Рассмотрим тест из условия:

Минимальным ответом будет разбиение массива на 3 подотрезка: |3 6|4 5|1 2| (палочки границы подотрезков)

После первого хода: изначальный ряд |4 5|1 2|, текущий ряд |3 6|.

На втором ходу подотрезок |4 5| может встать между 3 и 6.

После второго хода: изначальный ряд |1 2|, текущий ряд: |3 4 5 6|. Затем, подотрезок |1 2| вставляется в начало текущего ряда и получается |1 2 3 4 5 6|.

# Задача С. Наидлиннейшая красивая последовательность

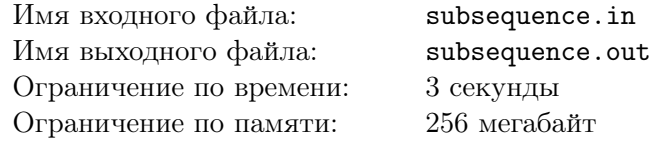

Вам даны две последовательности целых неотрицательных чисел размера *n*:  $a_1, a_2, \ldots, a_n$  и  $k_1, k_2, \ldots, k_n$ . Последовательность из *m* целых чисел  $i_1, i_2, \ldots, i_m$  будет называтся красивой если выполняется каждое из следующих условий:

- $1 \leq i_1 < i_2 < \ldots < i_m \leq n$ . Иными словами, последовательность должна быть возрастающей.
- bitCount $(a_{i_{i-1}}$  AND  $a_{i_j}) = k_{i_j}$  для всех  $1 < j \leq m$ .

Найдите красивую последовательность максимальной длины.

#### Формат входных данных

В первой строке входных данных дано целое положительное число  $n (1 \leq n \leq 10^5)$  размер последовательности *а* и *k*. Вторая строка содержит *n* целых неотрицательных чисел  $a_i$  $(0 \le a_i < 2^{20})$  — последовательность a. В третьей строке содержится n целых неотрицательных чисел  $k_i$   $(0 \leq k_i \leq 20)$  — последовательность k. Числа в обеих последовательностях задаются через одиночный пробел.

#### Формат выходных данных

В первой строке выходных данных выведите целое число  $m$  – размер максимальной красивой последовательности. Во второй строке выведите  $m$  чисел — значения максимальной красивой последовательности. Если ответов несколько, выведите любой.

#### Система оценки

Данная задача содержит четыре подзадачи:

- 1.  $1 \leqslant n \leqslant 15,\, 0 \leqslant a_i < 2^{20}.$ Оценивается в 7 баллов.
- 2.  $1 \le n \le 5000$ ,  $0 \le a_i < 2^{20}$ . Оценивается в 16 баллов.
- 3.  $1 \le n \le 10^5$ ,  $0 \le a_i < 2^8$ . Оценивается в 17 баллов.
- 4.  $1 \le n \le 10^5$ ,  $0 \le a_i < 2^{20}$ . Опенивается в 60 баллов.

Каждая подзадача оценивается только при прохождении всех предыдущих.

#### Примеры

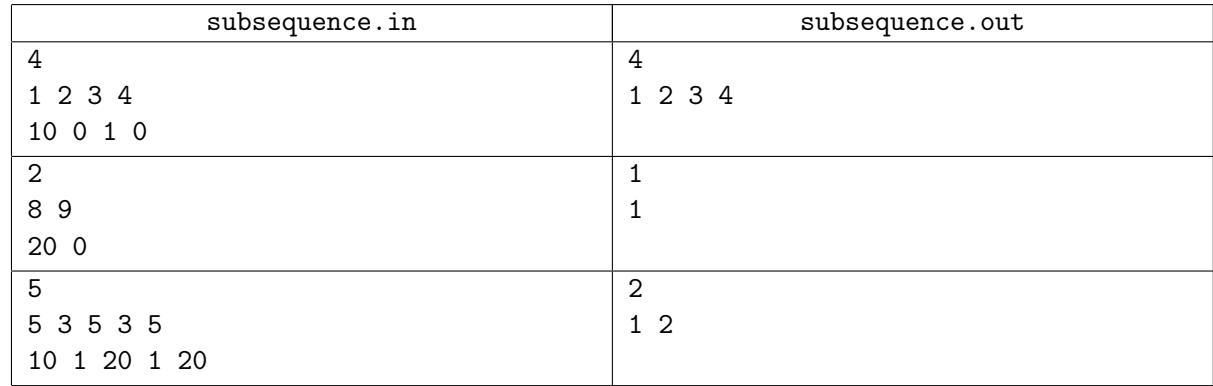

#### Замечание

 $bitCount(x)$  — это количество единичных битов в двоичном представлении, например:  $bitCount(5_{10}) = bitCount(101_2) = 2, bitCount(0) = 0, bitCount(8) = 1.$ 

 $AND$  - это бинарная операция, действие которой эквивалентно применению логического « $M*$  к каждой паре битов, например:  $11_{10}$  AND  $13_{10} = 1011_2$  AND  $1101_2 = 1001_2 = 9$ ,  $7_{10}$  AND  $16_{10} = 111_2$ AND  $10000_2 = 0_2 = 0_{10}$ .